# **STELLA MARIS COLLEGE (AUTONOMOUS) CHENNAI – 600 086. COURSE CODE: 19BA/MC/BA53 B.B.A DEGREE EXAMINATION – NOVEMBER 2021 BUSINESS ADMINISTRATION**

**COURSE : MAJOR – CORE PAPER : BUSINESS ANALYTICS (Practical – Set 2) TIME : 2 HOUR MAX. MARKS: 60** 

#### **SECTION – A**

#### Answer All The Questions: (10 x 3 = 30)

1. Write SQL query to Create the below table and insert 5 records into the table (10 marks)

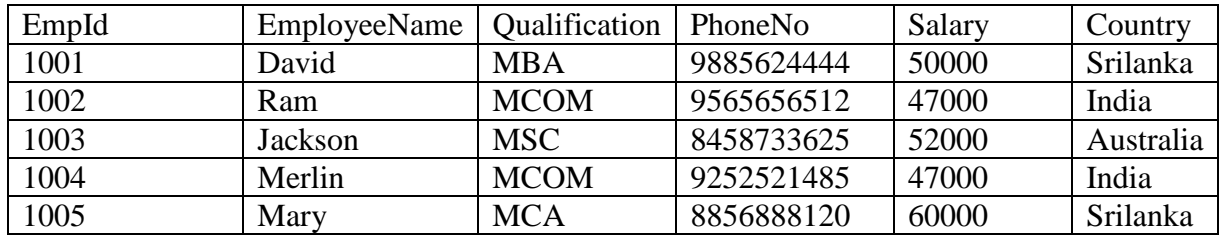

Based on the above table write queries for the following:

- a. Display all records of the above table.
- b. Display the Empid, EmployeeName and Salary where Employee name starts with the letter M.
- c. Fetch the names of employee who earn the highest salary.
- d. Select all records where the Qualification column has the value MCOM or MBA.
- e. List the number of employees in each country.

2. a. Import the grades.csv file and create the following graph in Python (5 marks)

- Construct histogram for the column total in grades file
- Give a title for the histogram created
- Give a title for the x axis and  $y$  axis
- Also give red color for the bars

### b. Using the grades.csv file, write python code for: (5 marks)

• Printing the structure or type of data

- To display number of rows and columns in the file
- Generate the statistical summary of all the numerical features present in it
- Printing the Top 5 rows in the data
- Printing the Bottom 5 rows in the data

3. a) Create a text file called Employee.txt in the notepad by entering the below details:(5 marks)

Column names are EmpNo, Name, Age, Gender, Salary

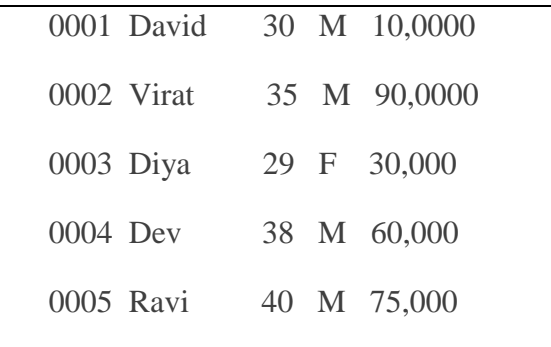

Create a SAS data set named Empdetails. Use the INFILE statement to read the external data file in the code.

### b) Locate the **HOLIDAY** data set from **SASHELP**. (5 marks)

Create a subset of the HOLIDAY data set that contains only the holidays that fall in

January. Name the new data set as **HolidayData** and have it created in the **WORK** library.

How many observations are there in the subset?

## **SECTION – B Answer All questions: (1 x 30 = 30)**

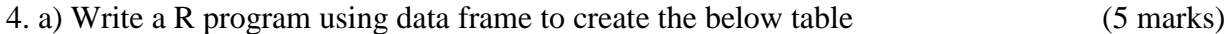

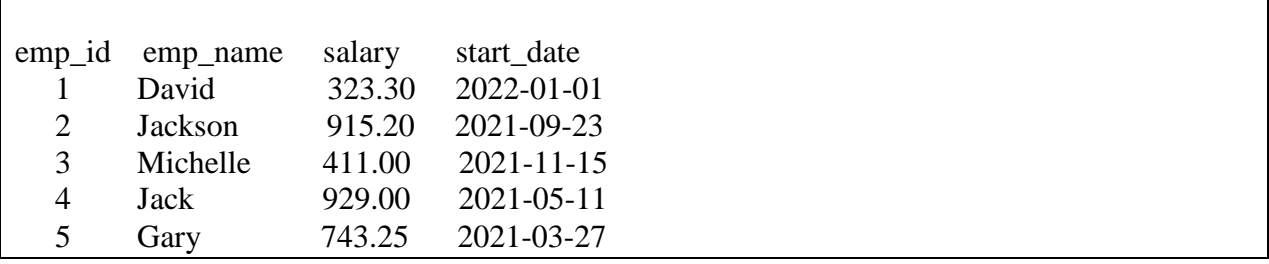

For the data frame created above, write the R code to find: (10 marks)

- Mean of the Salary data
- Median of the salary data
- Create a variable name dataset and extract columns emp\_name and salary
- Retrieve the first 3 record
- Mode of the salary data
- Retrieve the number of rows and columns
- Variance in salary
- Standard deviation in salary
- Sum of salary
- Minimum in salary

c) Import the csv file grades.csv in R (5 marks)

Based on the imported file grades, create a stem and leaf graph for the variable total.

d) Based on the imported file grades, create scatter plot that satisfies the below criteria in R:

(10 marks)

- Plot for the variables total and percent
- Give a blue color to the plot
- Give a title to the plot created
- Give x label and y label

\*\*\*\*\*\*\*\*\*\*\*\*\*\*\*\*